# **Effect**

*Release 0.9*

June 08, 2015

#### Contents

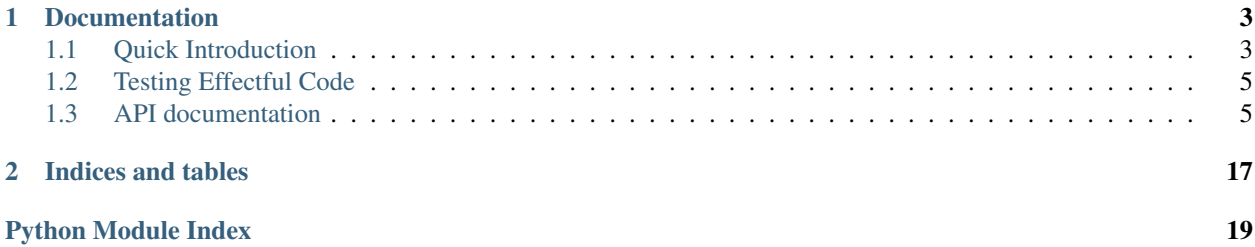

Effect is a library for helping you write purely functional code by isolating the effects (that is, IO or state manipulation) in your code.

It supports both Python 2.6 and up, and 3.4 and up, as well as PyPy.

It lives on PyPI at <https://pypi.python.org/pypi/effect> and GitHub at [https://github.com/python-effect/effect.](https://github.com/python-effect/effect)

### **Documentation**

### <span id="page-6-1"></span><span id="page-6-0"></span>**1.1 Quick Introduction**

### **1.1.1 Explanation by Example**

Effect starts with a very simple idea: instead of having a function which performs side-effects (such as IO):

```
def get_user_name():
    return raw_input("Enter User Name> ") # or 'input' in Python 3
```
you instead have a function which *returns* a representation of the side-effect:

```
def get_user_name():
    return Effect(ReadLine("Enter User Name> "))
```
We call objects like ReadLine an *intent* – that is, the *intent* of this effect is to read a line of input from the user. Ideally, intents are very simple objects with public attributes and no behavior, only data.

```
class ReadLine(object):
    def __init__(self, prompt):
       self.prompt = prompt
```
To perform the ReadLine intent, we must implement a performer function:

```
@sync_performer
def perform_read_line(dispatcher, readline):
    return raw_input(readline.prompt)
```
To do something with the result of the effect, we must attach callbacks with the on method:

```
def greet():
   return get_user_name().on(
       success=lambda r: Effect(Print("Hello,", r)),
       error=lambda exc_info: Effect(Print("There was an error!", exc_info[1])))
```
(Here we assume another intent, Print, which shows some text to the user.)

A (sometimes) nicer syntax is provided for adding callbacks, with the  $effect.do.do()$  decorator.

```
from effect.do import do
@do
def greet():
    try:
```

```
name = yield get_user_name()
except Exception as e:
    yield Effect(Print("There was an error!", e))
else:
    yield Effect(Print("Hello,", name))
```
Finally, to actually perform these effects, they can be passed to  $effect$ .  $pertorm()$ , along with a dispatcher which looks up the performer based on the intent.

```
def main():
   eff = greet()
    dispatcher = TypeDispatcher({ReadLine: perform_read_line})
   perform(dispatcher, effect)
```
This has a number of advantages. First, your unit tests for get\_user\_name become simpler. You don't need to mock out or parameterize the raw\_input function - you just call get\_user\_name and assert that it returns a ReadLine object with the correct 'prompt' value.

Second, you can implement ReadLine in a number of different ways - it's possible to override the way an intent is performed to do whatever you want. For example, you could implement an HTTPRequest client either using the popular [requests](https://pypi.python.org/pypi/requests) package, or using the Twisted-based [treq](https://pypi.python.org/pypi/treq) package – without needing to change any of your application code, since it's all in terms of the Effect API.

### **1.1.2 A quick tour, with definitions**

- Intent: An object which describes a desired action, ideally with simple inert data in public attributes. For example, ReadLine (prompt=' $>$ ') could be an intent that describes the desire to read a line from the user after showing a prompt.
- $\bullet$  effect. Effect: An object which binds callbacks to receive the result of performing an intent.
- Performer: A callable that takes the Dispatcher, an Intent, and a Box. It executes the Intent and puts the result in the Box. For example, the performer for ReadLine() could call raw\_input(intent.prompt).
- Dispatcher: A callable that takes an Intent and finds the Performer that can execute it (or None). See TypeDispatcher and ComposedDispatcher for handy pre-built dispatchers.
- Box: An object that has succeed and fail methods for providing the result of an effect (potentially asynchronously). Usually you don't need to care about this, if you define your performers with [effect.sync\\_performer\(\)](#page-9-1) or effect.twisted.deferred\_performer().

There's a few main things you need to do to use Effect.

- Define some intents to describe your side-effects (or use a library containing intents that already exist). For example, an HTTPRequest intent that has method, url, etc attributes.
- Write your application code to create effects like Effect(HTTPRequest(...)) and attach callbacks to them with Effect.on().
- As close as possible to the top-level of your application, perform your effect(s) with  $effect$ . perform().
- You will need to pass a dispatcher to  $effect.perform()$ . You should create one by creating a effect. TypeDispatcher with your own performers (e.g. for HTTPRequest), and composing it with effect.base\_dispatcher (which has performers for built-in effects) using [effect.ComposedDispatcher](#page-12-1).

### <span id="page-8-4"></span>**1.1.3 Callback chains**

Effect allows you to build up chains of callbacks that process data in turn. That is, if you attach a callback a and then a callback b to an Effect, a will be called with the original result, and b will be called with the result of a. This is exactly how Twisted's Deferreds work, and similar to the monadic  $\phi$  bind ( $\phi$ ) function from Haskell.

This is a great way to build abstractions, compared to non-chaining callback systems like Python's Futures. You can easily build abstractions like the following:

```
def request_url(method, url, str_body):
     """Perform an HTTP request."""
    return Effect(HTTPRequest(method, url, str_body))
def request_200_url(method, url, str_body):
     \boldsymbol{u} \boldsymbol{u} \boldsymbol{n}Perform an HTTP request, and raise an error if the response is not 200.
     \overline{u}" \overline{u}def check_status(response):
         if response.code != 200:
             raise HTTPError(response.code)
         return response
    return request_url(method, url, str_body).on(success=check_status)
def json_request(method, url, dict_body):
     \overline{u}" \overline{u}Perform an HTTP request where the body is sent as JSON and the response
    is automatically decoded as JSON if the Content-type is
    application/json.
    "''"''"''"''"str_body = json.dumps(dict_body)
    return request_200_url(method, url, str_body).on(success=decode_json)
```
### <span id="page-8-0"></span>**1.2 Testing Effectful Code**

The most useful testing tool you'll want to familiarize yourself with is [effect.testing.SequenceDispatcher](#page-15-0). Using this with [effect.sync\\_perform\(\)](#page-9-2) in your unit tests will allow you to perform your effects while both ensuring that the expected intents are performed, as well as provide the results of those effects.

### <span id="page-8-1"></span>**1.3 API documentation**

### <span id="page-8-3"></span>**1.3.1 Core API**

A system for helping you separate your IO and state-manipulation code (hereafter referred to as "effects") from everything else, thus allowing the majority of your code to be easier to test and compose (that is, have the general benefits of purely functional code).

<span id="page-8-2"></span>See <https://effect.readthedocs.org/> for documentation.

```
class effect.Effect(intent, callbacks=NOTHING)
     Bases: object
```
Take an object that describes a desired effect (called an "Intent"), and allow binding callbacks to be called with the result of the effect.

<span id="page-9-6"></span>Effects can be performed with  $perform()$ .

Parameters **intent** – The intent to be performed.

**callbacks** = Attribute(name='callbacks', default=Factory(factory=<type 'list'>), validator=None, repr=True, cmp=True, hash=True, init=True)

#### **intent** = Attribute(name='intent', default=NOTHING, validator=None, repr=True, cmp=True, hash=True, init=True)

#### **on**(*success=None*, *error=None*)

Return a new Effect with the given success and/or error callbacks bound.

The result of the Effect will be passed to the first callback. Any callbacks added afterwards will receive the result of the previous callback. Normal return values are passed on to the next success callback, and exceptions are passed to the next  $error$  callback as a sys.exc\_info() tuple.

If a callback returns an  $Effect$ , the result of that  $Effect$  will be passed to the next callback.

#### <span id="page-9-0"></span>effect.**perform**(*dispatcher*, *effect*)

Perform an effect and invoke callbacks bound to it.

The dispatcher will be called with the intent, and is expected to return a performer (another callable). See [TypeDispatcher](#page-11-0) and [ComposedDispatcher](#page-12-1) for some implementations of dispatchers, and effect.base dispatcher for a dispatcher supporting basic intents like [Constant](#page-11-1) et al.

The performer will often be decorated with  $sync\_performance$  () or the deferred\_performer from [txeffect](https://warehouse.python.org/project/txeffect) and will be invoked with the dispatcher  $1$  and the intent, and should perform the desired effect.  $2$  The performer should return the result of the effect, or raise an exception, and the result will be passed on to the first callback, then the result of the first callback will be passed to the next callback, and so on.

Both performers and callbacks may return regular values, raise exceptions, or return another Effect, which will be recursively performed, such that the result of the returned Effect becomes the result passed to the next callback. In the case of exceptions, the next error-callback will be called with a sys.exc\_info()-style tuple.

Note that this function does \_not\_ return the final result of the effect. You may instead want to use [sync\\_perform\(\)](#page-9-2) or effect.twisted.perform().

#### Returns None

#### exception effect.**NoPerformerFoundError**

Bases: exceptions.Exception

Raised when a performer for an intent couldn't be found.

#### <span id="page-9-5"></span>exception effect.**NotSynchronousError**

Bases: exceptions.Exception

Performing an effect did not immediately return a value.

#### <span id="page-9-2"></span>effect.**sync\_perform**(*dispatcher*, *effect*)

Perform an effect, and return its ultimate result. If the final result is an error, the exception will be raised.

This requires that the effect (and all effects returned from any of its callbacks) be synchronous. If the result is not available immediately, [NotSynchronousError](#page-9-5) will be raised.

#### <span id="page-9-1"></span>effect.**sync\_performer**(*f*)

A decorator for performers that return a value synchronously.

<span id="page-9-3"></span><sup>&</sup>lt;sup>1</sup> The dispatcher is passed because some performers need to make recursive calls to  $perform()$ , because they need to perform other effects (see [parallel\(\)](#page-10-0) and [perform\\_parallel\\_async\(\)](#page-12-2) for an example of this).

<span id="page-9-4"></span><sup>&</sup>lt;sup>2</sup> Without using one of those decorators, the performer is actually passed three arguments, not two: the dispatcher, the intent, and a "box". The box is an object that lets the performer provide the result, optionally asynchronously. To provide the result, use box.succeed(result) or box.fail(exc\_info), where  $exc\_info$  is a sys.exc\_info()-style tuple. Decorators like [sync\\_performer\(\)](#page-9-1) simply abstract this away.

<span id="page-10-3"></span>This decorator should be used if performing the intent will be synchronous, i.e., it will block until the result is available and the result will be simply returned. This is the common case unless you're using an asynchronous framework like Twisted or asyncio.

Note that in addition to returning (or raising) values as normal, you can also return another Effect, in which case that Effect will be immediately performed with the same dispatcher. This is useful if you're implementing one intent which is built on top of other effects, without having to explicitly perform them.

The function being decorated is expected to take a dispatcher and an intent, and should return or raise normally. The wrapper function that this decorator returns will accept a dispatcher, an intent, and a box (conforming to the performer interface). The wrapper deals with putting the return value or exception into the box.

Example:

```
@sync_performer
def perform_foo(dispatcher, foo):
    return do_side_effect(foo)
```
class effect.**Delay**(*delay*)

Bases: object

An intent which represents a delay in time.

When performed, the specified delay will pass and then the effect will result in None.

Parameters **delay** (*float*) – The number of seconds to delay.

#### **delay** = Attribute(name='delay', default=NOTHING, validator=None, repr=True, cmp=True, hash=True, init=True)

#### <span id="page-10-2"></span>class effect.**ParallelEffects**(*effects*)

Bases: object

An effect intent that asks for a number of effects to be run in parallel, and for their results to be gathered up into a sequence.

[effect.async.perform\\_parallel\\_async\(\)](#page-12-2) can perform this Intent assuming all child effects have asynchronous performers. [effect.threads.perform\\_parallel\\_with\\_pool\(\)](#page-17-0) can perform blocking performers in a thread pool.

Note that any performer for this intent will need to be compatible with performers for all of its child effects' intents. Notably, if child effects have blocking performers, the threaded performer should be used, and if they're asynchronous, the asynchronous performer should be used.

Performers of this intent must fail with a [FirstError](#page-11-2) exception when any child effect fails, representing the first error.

Parameters **effects** – Effects to be performed in parallel.

#### **effects** = Attribute(name='effects', default=NOTHING, validator=None, repr=True, cmp=True, hash=True, init=True)

<span id="page-10-0"></span>effect.**parallel**(*effects*)

Given multiple Effects, return one Effect that represents the aggregate of all of their effects. The result of the aggregate Effect will be a list of their results, in the same order as the input to this function. If any child effect fails, the first such failure will be propagated as a [FirstError](#page-11-2) exception. If additional error information is desired, use [parallel\\_all\\_errors\(\)](#page-10-1).

This is just a convenience wrapper for returning of Effect of [ParallelEffects](#page-10-2).

Parameters **effects** – Effects which should be performed in parallel.

<span id="page-10-1"></span>**Returns** An Effect that results in a list of results, or which fails with a [FirstError](#page-11-2).

#### <span id="page-11-3"></span>effect.**parallel\_all\_errors**(*effects*)

Given multiple Effects, return one Effect that represents the aggregate of all of their effects. The result of the aggregate Effect will be a list of their results, in the same order as the input to this function.

This is like  $parallel()$ , but it differs in that exceptions from all child effects will be accumulated and provided in the return value, instead of just the first one.

Parameters **effects** – Effects which should be performed in parallel.

Returns An Effect that results in a list of (is\_error, result) tuples, where is\_error is True if the child effect raised an exception, in which case result will be an exc\_info tuple. If is\_error is False, then result will just be the result as provided by the child effect.

<span id="page-11-1"></span>class effect.**Constant**(*result*)

Bases: object

An intent that returns a pre-specified result when performed.

Parameters **result** – The object which the Effect will result in.

**result** = Attribute(name='result', default=NOTHING, validator=None, repr=True, cmp=True, hash=True, init=True)

class effect.**Error**(*exception*)

Bases: object

An intent that raises a pre-specified exception when performed.

Parameters **exception** (*BaseException*) – Exception instance to raise.

**exception** = Attribute(name='exception', default=NOTHING, validator=None, repr=True, cmp=True, hash=True, init=

<span id="page-11-2"></span>exception effect.**FirstError**(*exc\_info*, *index*) Bases: exceptions.Exception

> One of the effects in a [ParallelEffects](#page-10-2) resulted in an error. This represents the first such error that occurred.

**exc\_info** = Attribute(name='exc\_info', default=NOTHING, validator=None, repr=True, cmp=True, hash=True, init=True)

**index** = Attribute(name='index', default=NOTHING, validator=None, repr=True, cmp=True, hash=True, init=True)

class effect.**Func**(*func*)

Bases: object

An intent that returns the result of the specified function.

Note that Func is something of a cop-out. It doesn't follow the convention of an intent being transparent data that is easy to introspect, since it just wraps an opaque callable. This has two drawbacks:

•it's harder to test, since the only thing you can do is call the function, instead of inspect its data.

•it doesn't offer any ability for changing the way the effect is performed.

If you use Func in your application code, know that you are giving up some ease of testing and flexibility. It's preferable to represent your intents as inert objects with public attributes of simple data. However, this is useful for integrating wih "legacy" side-effecting code in a quick way.

**Parameters func** – The function to call when this intent is performed.

**func** = Attribute(name='func', default=NOTHING, validator=None, repr=True, cmp=True, hash=True, init=True)

<span id="page-11-0"></span>class effect.**TypeDispatcher**(*mapping*)

Bases: object

An Effect dispatcher which looks up the performer to use by type.

Parameters **mapping** – mapping of intent type to performer

#### <span id="page-12-5"></span>**mapping** = Attribute(name='mapping', default=NOTHING, validator=None, repr=True, cmp=True, hash=True, init=True)

#### <span id="page-12-1"></span>class effect.**ComposedDispatcher**(*dispatchers*)

Bases: object

A dispatcher which composes other dispatchers.

The dispatchers given will be searched in order until a performer is found.

Parameters **dispatchers** – Dispatchers to search.

#### dispatchers = Attribute(name='dispatchers', default=NOTHING, validator=None, repr=True, cmp=True, hash=True,

#### effect.**catch**(*exc\_type*, *callable*)

A helper for handling errors of a specific type.

#### eff.on(error=catch(SpecificException, lambda exc\_info: "got an error!"))

If any exception other than a SpecificException is thrown, it will be ignored by this handler and propogate further down the chain of callbacks.

### **1.3.2 Submodules**

#### <span id="page-12-3"></span>**effect.async module**

Generic asynchronous performers.

```
effect.async.perform_parallel_async(dispatcher, intent, box)
```
A performer for ParallelEffects which works if all child Effects are already asynchronous. Use this for things like Twisted, asyncio, etc.

WARNING: If this is used when child Effects have blocking performers, it will run them in serial, not parallel.

#### <span id="page-12-4"></span>**effect.do module**

An imperative-looking notation for Effectful code.

<span id="page-12-0"></span>See  $do($ .

```
effect.do.do(f)
```
A decorator which allows you to use do notation in your functions, for imperative-looking code:

```
@do
def foo():
    thing = yield Effect(Constant(1))
    yield do_return('the result was r' % (thing,))
eff = foo()
return eff.on(...)
```
@do must decorate a generator function. Any yielded values must either be Effects or the result of a  $do<sub>__</sub> return()$  call. The result of a yielded Effect will be passed back into the generator as the result of the yield expression. Yielded  $dO_{\mathcal{L}}$  return() values will provide the ultimate result of the Effect that is returned by the decorated function.

It's important to note that any generator function decorated by @do will no longer return a generator, but instead it will return an Effect, which must be used just like any other Effect.

Errors are also converted to normal exceptions:

```
@do
def foo():
    try:
        thing = yield Effect(Error(RuntimeError('foo')))
    except RuntimeError:
        yield do_return('got a RuntimeError as expected')
```
(This decorator is named for Haskell's do notation, which is similar in spirit).

```
effect.do.do_return(val)
```
Specify a return value for a @do function.

The result of this function must be yielded. e.g.:

```
@do
def foo():
    yield do_return('hello')
```
#### <span id="page-13-3"></span>**effect.fold module**

```
exception effect.fold.FoldError(accumulator, wrapped_exception)
    Bases: exceptions.Exception
```
Raised when one of the Effects passed to [fold\\_effect\(\)](#page-13-1) fails.

#### Variables

- **accumulator** The data accumulated so far, before the failing Effect.
- **wrapped\_exception** The exc\_info tuple representing the original exception raised by the failing Effect.

```
effect.fold.fold_effect(f, initial, effects)
```
Fold over the results of effects, left-to-right.

This is like functools.reduce(), but instead of acting on plain values, it acts on the results of effects.

The function f will be called with the accumulator (starting with initial) and a result of an effect repeatedly for each effect. The result of the previous call will be passed as the accumulator to the next call.

For example, the following code evaluates to an Effect of 6:

```
fold_effect(operator.add, 0, [Effect(Constant(1)),
                              Effect(Constant(2)),
                              Effect(Constant(3))])
```
If no elements were in the list, Effect would result in 0.

#### **Parameters**

- **f** (*callable*) function of (accumulator, element) -> accumulator
- **initial** The value to be passed as the accumulator to the first invocation of f.
- **effects** sequence of Effects.

```
effect.fold.sequence(effects)
```
Perform each Effect serially, collecting their results into a list.

**Raises** [FoldError](#page-13-2) with the list accumulated so far when an effect fails.

#### <span id="page-14-4"></span><span id="page-14-2"></span>**effect.ref module**

```
class effect.ref.ModifyReference(ref, transformer)
```
Bases: object

Intent that modifies a Reference value in-place with a transformer func.

This intent is not necessarily linearizable if multiple threads are modifying the same reference at the same time.

#### **ref** = Attribute(name='ref', default=NOTHING, validator=None, repr=True, cmp=True, hash=True, init=True)

#### transformer = Attribute(name='transformer', default=NOTHING, validator=None, repr=True, cmp=True, hash=True

```
class effect.ref.ReadReference(ref)
```
Bases: object

Intent that gets a Reference's current value.

#### **ref** = Attribute(name='ref', default=NOTHING, validator=None, repr=True, cmp=True, hash=True, init=True)

#### class effect.ref.**Reference**(*initial*)

Bases: object

An effectful mutable variable, suitable for sharing between multiple logical threads of execution, that can be read and modified in a purely functional way.

Compare to Haskell's IORef or Clojure's atom.

```
modify(transformer)
```
Return an Effect that updates the value with fn(old value).

**Parameters transformer** – Function that takes old value and returns the new value.

This is not guaranteed to be linearizable if multiple threads are modifying the reference at the same time. It is safe to assume consistent modification as long as you're not using multiple threads, though.

#### **read**()

Return an Effect that results in the current value.

```
effect.ref.perform_modify_reference(*args)
```
Performer for [ModifyReference](#page-14-0).

This performer is not linearizable if multiple physical threads are modifying the same reference at the same time.

#### effect.ref.**perform\_read\_reference**(*\*args*)

Performer for [ReadReference](#page-14-1).

#### <span id="page-14-3"></span>**effect.retry module**

Retrying effects.

effect.retry.**retry**(*effect*, *should\_retry*)

Retry an effect as long as it raises an exception and as long as the should\_retry error handler returns an Effect of True.

If should\_retry returns an Effect of False, then the returned effect will fail with the most recent error from func.

#### **Parameters**

• **effect** [\(effect.Effect\)](#page-8-2) – Any effect.

• **should retry** – A function which should take an exc info tuple as an argument and return an effect of bool.

#### <span id="page-15-2"></span><span id="page-15-1"></span>**effect.testing module**

Various functions and dispatchers for testing effects.

Usually the best way to test effects is by using  $effect$ . sync\_perform() with a [SequenceDispatcher](#page-15-0).

```
class effect.testing.SequenceDispatcher(sequence)
```
Bases: object

A dispatcher which steps through a sequence of (intent, func) tuples and runs func to perform intents in strict sequence.

So, if you expect to first perform an intent like MyIntent  $('a')$  and then an intent like OtherIntent ('b'), you can create and use a dispatcher like this:

```
sequence = SequenceDispatcher([
    (MyIntent('a'), lambda i: 'my-intent-result'),
    (OtherIntent('b'), lambda i: 'other-intent-result')
])
with sequence.consume():
    sync_perform(sequence, eff)
```
It's important to use *with sequence.consume():* to ensure that all of the intents are performed. Otherwise, if your code has a bug that causes it to return before all effects are performed, your test may not fail.

None is returned if the next intent in the sequence is not equal to the intent being performed, or if there are no more items left in the sequence (this is standard behavior for dispatchers that don't handle an intent). This lets this dispatcher be composed easily with others.

Parameters **sequence** (*list*) – Sequence of (intent, fn).

**consume**(*\*args*, *\*\*kwds*)

Return a context manager that can be used with the *with* syntax to ensure that all steps are performed by the end.

**consumed**()

Return True if all of the steps were performed.

#### class effect.testing.**EQDispatcher**(*mapping*)

Bases: object

An equality-based (constant) dispatcher.

This dispatcher looks up intents by equality and performs them by returning an associated constant value.

This is sometimes useful, but [SequenceDispatcher](#page-15-0) should be preferred, since it constrains the order of effects, which is usually important.

Users provide a mapping of intents to results, where the intents are matched against the intents being performed with a simple equality check (not a type check!).

The mapping must be provided as a sequence of two-tuples. We don't use a dict because we don't want to require that the intents be hashable (in practice a lot of them aren't, and it's a pain to require it). If you want to construct your mapping as a dict, you can, just pass in the result of  $d$ . items().

e.g.:

```
>>> sync_perform(EQDispatcher([(MyIntent(1, 2), 'the-result')]),
                 Effect (MyIntent(1, 2)))
'the-result'
```
assuming MyIntent supports \_\_eq\_\_ by value.

Parameters **mapping** (*list*) – A sequence of tuples of (intent, result).

class effect.testing.**EQFDispatcher**(*mapping*)

Bases: object

An Equality-based function dispatcher.

This dispatcher looks up intents by equality and performs them by invoking an associated function.

This is sometimes useful, but [SequenceDispatcher](#page-15-0) should be preferred, since it constrains the order of effects, which is usually important.

Users provide a mapping of intents to functions, where the intents are matched against the intents being performed with a simple equality check (not a type check!). The functions in the mapping will be passed only the intent and are expected to return the result or raise an exception.

The mapping must be provided as a sequence of two-tuples. We don't use a dict because we don't want to require that the intents be hashable (in practice a lot of them aren't, and it's a pain to require it). If you want to construct your mapping as a dict, you can, just pass in the result of  $d$ , items().

e.g.:

```
>>> sync_perform(
... EQFDispatcher([(
... MyIntent(1, 2), lambda i: 'the-result')]),
... Effect(MyIntent(1, 2)))
'the-result'
```
assuming MyIntent supports \_\_eq\_\_ by value.

Parameters **mapping** (*list*) – A sequence of two-tuples of (intent, function).

```
effect.testing.resolve_effect(effect, result, is_error=False)
     Supply a result for an effect, allowing its callbacks to run.
```
Note that is a pretty low-level testing utility; it's much better to use a higher-level tool like [SequenceDispatcher](#page-15-0) in your tests.

The return value of the last callback is returned, unless any callback returns another Effect, in which case an Effect representing that operation plus the remaining callbacks will be returned.

This allows you to test your code in a somewhat "channel"-oriented way:

 $eff = do_{thing()}$  next $_{eff}$  = resolve\_effect(eff, first\_result) next $_{eff}$  = resolve\_effect(next\_eff, second\_result) result = resolve\_effect(next\_eff, third\_result)

Equivalently, if you don't care about intermediate results:

```
result = resolve_effect(
    resolve_effect(
        resolve_effect(
            do_thing(),
            first_result),
        second_result),
    third result)
```
NOTE: parallel effects have no special support. They can be resolved with a sequence, and if they're returned from another effect's callback they will be returned just like any other effect.

#### <span id="page-17-4"></span>**Parameters**

- **is\_error** (*bool*) Indicate whether the result should be treated as an exception or a regular result.
- **result** If is\_error is False, this can be any object and will be treated as the result of the effect. If is  $error$  is True, this must be a three-tuple in the style of sys.exc info.

#### effect.testing.**fail\_effect**(*effect*, *exception*)

Resolve an effect with an exception, so its error handler will be run.

```
class effect.testing.Stub(intent)
```
Bases: object

DEPRECATED in favor of using [SequenceDispatcher](#page-15-0).

An intent which wraps another intent, to flag that the intent should be automatically resolved by [resolve\\_stub\(\)](#page-17-1).

 $Stub$  is intentionally not performable by any default mechanism.

#### **intent** = Attribute(name='intent', default=NOTHING, validator=None, repr=True, cmp=True, hash=True, init=True)

```
effect.testing.ESConstant(x)
    DEPRECATED. Return Effect(Stub(Constant(x)))
```

```
effect.testing.ESError(x)
    DEPRECATED. Return Effect(Stub(Error(x)))
```

```
effect.testing.ESFunc(x)
    DEPRECATED. Return Effect(Stub(Func(x)))
```

```
effect.testing.resolve_stubs(dispatcher, effect)
     DEPRECATED in favor of obj:SequenceDispatcher.
```
Successively performs effects with resolve\_stub until a non-Effect value, or an Effect with a non-stub intent is returned, and return that value.

Parallel effects are supported by recursively invoking resolve\_stubs on the child effects, if all of their children are stubs.

```
effect.testing.resolve_stub(dispatcher, effect)
     DEPRECATED in favor of obj:SequenceDispatcher.
```
Automatically perform an effect, if its intent is a [Stub](#page-17-2).

Note that resolve\_stubs is preferred to this function, since it handles chains of stub effects.

#### <span id="page-17-3"></span>**effect.threads module**

```
effect.threads.perform_parallel_with_pool(*args)
```
A performer for [effect.ParallelEffects](#page-10-2) which uses a multiprocessing.pool.ThreadPool to perform the child effects in parallel.

Note that this *can't* be used with a multiprocessing. Pool, since you can't pass closures to its map method.

This function takes the pool as its first argument, so you'll need to partially apply it when registering it in your dispatcher, like so:

```
my_pool = ThreadPool()
parallel_performer = functools.partial(
```

```
perform_parallel_effects_with_pool, my_pool)
dispatcher = TypeDispatcher({ParallelEffects: parallel_performer, ...})
```
NOTE: ThreadPool was broken in Python 3.4.0, but fixed by 3.4.1. This performer should work for any version of Python supported by Effect other than 3.4.0.

**CHAPTER 2**

**Indices and tables**

<span id="page-20-0"></span>• genindex

• modindex

Python Module Index

### <span id="page-22-0"></span>e

effect, [5](#page-8-3) effect.async, [9](#page-12-3) effect.do, [9](#page-12-4) effect.fold, [10](#page-13-3) effect.ref, [11](#page-14-2) effect.retry, [11](#page-14-3) effect.testing, [12](#page-15-1) effect.threads, [14](#page-17-3)

#### Index

# C

callbacks (effect.Effect attribute), [6](#page-9-6) catch() (in module effect), [9](#page-12-5) ComposedDispatcher (class in effect), [9](#page-12-5) Constant (class in effect), [8](#page-11-3) consume() (effect.testing.SequenceDispatcher method), [12](#page-15-2) consumed() (effect.testing.SequenceDispatcher method), [12](#page-15-2)

# D.

Delay (class in effect), [7](#page-10-3) delay (effect.Delay attribute), [7](#page-10-3) dispatchers (effect.ComposedDispatcher attribute), [9](#page-12-5) do() (in module effect.do), [9](#page-12-5) do\_return() (in module effect.do), [10](#page-13-4)

# E

Effect (class in effect), [5](#page-8-4) effect (module), [5](#page-8-4) effect.async (module), [9](#page-12-5) effect.do (module), [9](#page-12-5) effect.fold (module), [10](#page-13-4) effect.ref (module), [11](#page-14-4) effect.retry (module), [11](#page-14-4) effect.testing (module), [12](#page-15-2) effect.threads (module), [14](#page-17-4) effects (effect.ParallelEffects attribute), [7](#page-10-3) EQDispatcher (class in effect.testing), [12](#page-15-2) EQFDispatcher (class in effect.testing), [13](#page-16-0) Error (class in effect), [8](#page-11-3) ESConstant() (in module effect.testing), [14](#page-17-4) ESError() (in module effect.testing), [14](#page-17-4) ESFunc() (in module effect.testing), [14](#page-17-4) exc\_info (effect.FirstError attribute), [8](#page-11-3) exception (effect.Error attribute), [8](#page-11-3)

# F

fail\_effect() (in module effect.testing), [14](#page-17-4) FirstError, [8](#page-11-3)

fold effect() (in module effect.fold), [10](#page-13-4) FoldError, [10](#page-13-4) Func (class in effect), [8](#page-11-3) func (effect.Func attribute), [8](#page-11-3)

### I

index (effect.FirstError attribute), [8](#page-11-3) intent (effect.Effect attribute), [6](#page-9-6) intent (effect.testing.Stub attribute), [14](#page-17-4)

# M

mapping (effect.TypeDispatcher attribute), [8](#page-11-3) modify() (effect.ref.Reference method), [11](#page-14-4) ModifyReference (class in effect.ref), [11](#page-14-4)

# N

NoPerformerFoundError, [6](#page-9-6) NotSynchronousError, [6](#page-9-6)

# O

on() (effect.Effect method), [6](#page-9-6)

# P

parallel() (in module effect), [7](#page-10-3) parallel all errors() (in module effect), [7](#page-10-3) ParallelEffects (class in effect), [7](#page-10-3) perform() (in module effect), [6](#page-9-6) perform\_modify\_reference() (in module effect.ref), [11](#page-14-4) perform\_parallel\_async() (in module effect.async), [9](#page-12-5) perform\_parallel\_with\_pool() (in module effect.threads), [14](#page-17-4) perform\_read\_reference() (in module effect.ref), [11](#page-14-4)

# R

read() (effect.ref.Reference method), [11](#page-14-4) ReadReference (class in effect.ref), [11](#page-14-4) ref (effect.ref.ModifyReference attribute), [11](#page-14-4) ref (effect.ref.ReadReference attribute), [11](#page-14-4) Reference (class in effect.ref), [11](#page-14-4) resolve effect() (in module effect.testing), [13](#page-16-0) resolve\_stub() (in module effect.testing), [14](#page-17-4) resolve\_stubs() (in module effect.testing), [14](#page-17-4) result (effect.Constant attribute), [8](#page-11-3) retry() (in module effect.retry), [11](#page-14-4)

# S

sequence() (in module effect.fold), [10](#page-13-4) SequenceDispatcher (class in effect.testing), [12](#page-15-2) Stub (class in effect.testing), [14](#page-17-4) sync\_perform() (in module effect), [6](#page-9-6) sync\_performer() (in module effect), [6](#page-9-6)

# T

transformer (effect.ref.ModifyReference attribute), [11](#page-14-4) TypeDispatcher (class in effect), [8](#page-11-3)